# Package 'abind'

July 21, 2016

<span id="page-0-0"></span>Version 1.4-5

Date 2016-06-19

Title Combine Multidimensional Arrays

Author Tony Plate <tplate@acm.org> and Richard Heiberger

Maintainer Tony Plate <tplate@acm.org>

Description Combine multidimensional arrays into a single array. This is a generalization of 'cbind' and 'rbind'. Works with vectors, matrices, and higher-dimensional arrays. Also provides functions 'adrop', 'asub', and 'afill' for manipulating, extracting and replacing data in arrays.

**Depends**  $R$  ( $> = 1.5.0$ )

Imports methods, utils

License LGPL  $(>= 2)$ 

NeedsCompilation no

Repository CRAN

Date/Publication 2016-07-21 19:18:05

# R topics documented:

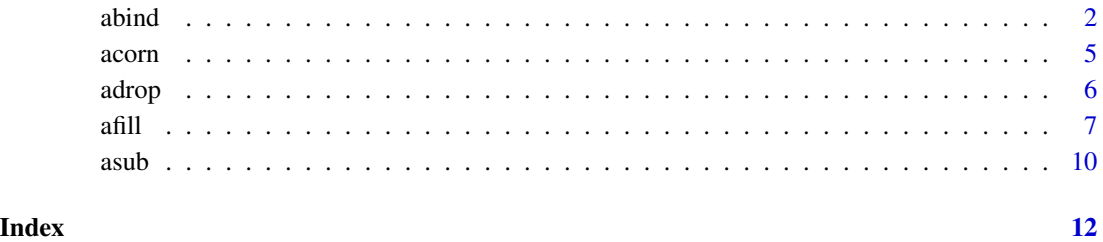

1

#### <span id="page-1-1"></span><span id="page-1-0"></span>Description

Combine multi-dimensional arrays. This is a generalization of cbind and rbind. Takes a sequence of vectors, matrices, or arrays and produces a single array of the same or higher dimension.

## Usage

```
abind(..., along=N, rev.along=NULL, new.names=NULL, force.array=TRUE,
     make.names=use.anon.names, use.anon.names=FALSE,
     use.first.dimnames=FALSE, hier.names=FALSE, use.dnns=FALSE)
```
### Arguments

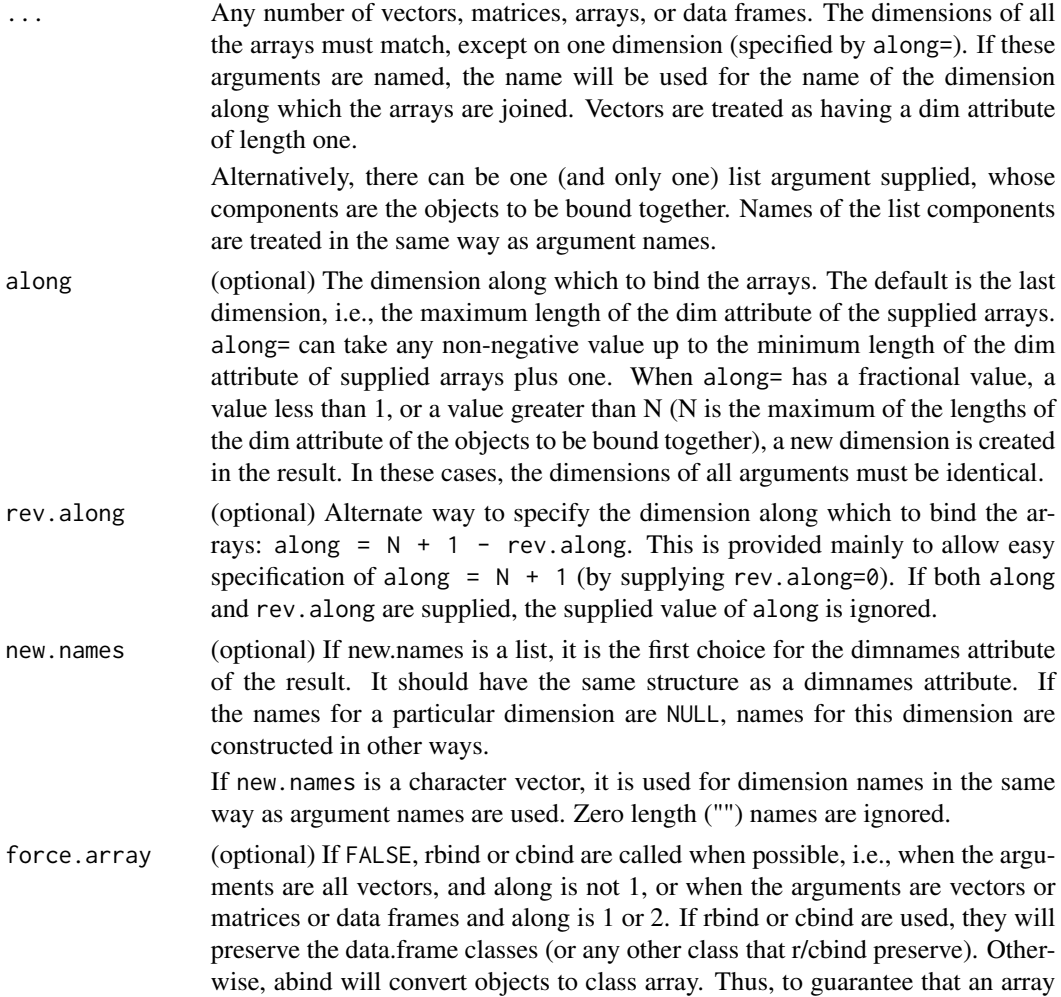

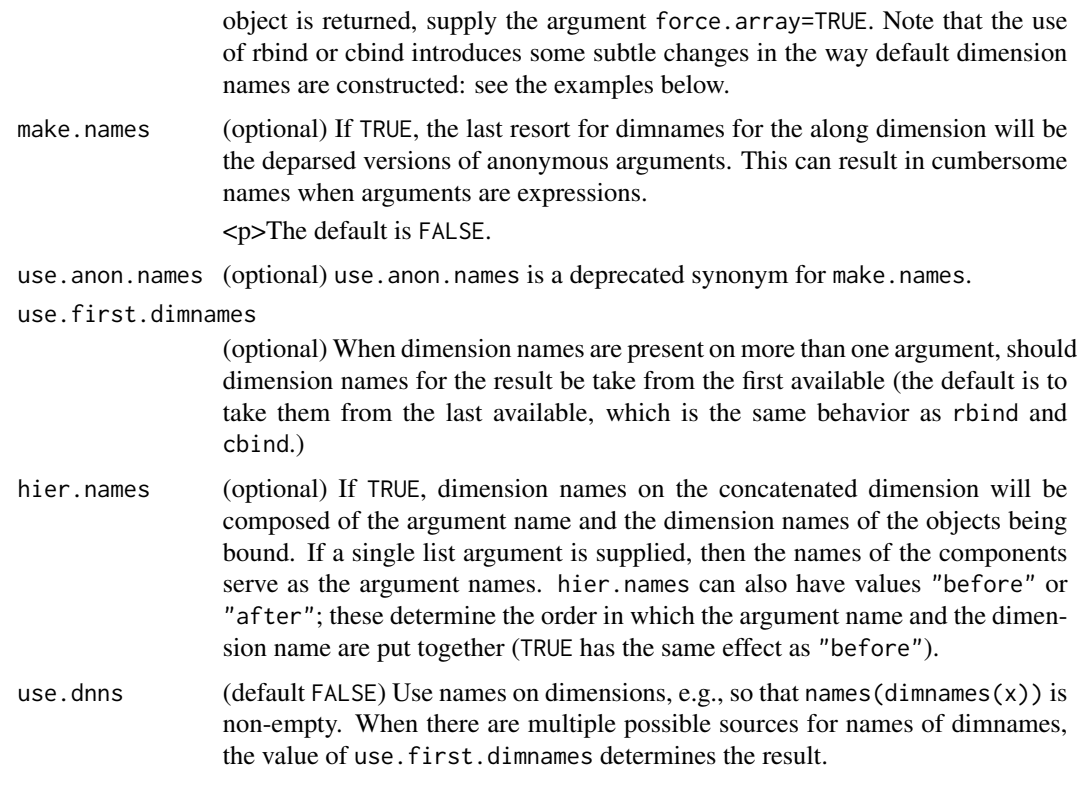

#### Details

The dimensions of the supplied vectors or arrays do not need to be identical, e.g., arguments can be a mixture of vectors and matrices. abind coerces arguments by the addition of one dimension in order to make them consistent with other arguments and along=. The extra dimension is added in the place specified by along=.

The default action of abind is to concatenate on the last dimension, rather than increase the number of dimensions. For example, the result of calling abind with vectors is a longer vector (see first example below). This differs from the action of rbind and cbind which is to return a matrix when called with vectors. abind can be made to behave like cbind on vectors by specifying along=2, and like rbind by specifying along=0.

The dimnames of the returned object are pieced together from the dimnames of the arguments, and the names of the arguments. Names for each dimension are searched for in the following order: new.names, argument name, dimnames (or names) attribute of last argument, dimnames (or names) attribute of second last argument, etc. (Supplying the argument use.first.dimnames=TRUE changes this to cause abind to use dimnames or names from the first argument first. The default behavior is the same as for rbind and cbind: use dimnames from later arguments.) If some names are supplied for the along dimension (either as argument names or dimnames in arguments), names are constructed for anonymous arguments unless use.anon.names=FALSE.

#### Value

An array with a dim attribute calculated as follows.

#### 4 abind 24 abind 25 abind 26 abind 26 abind 26 abind 26 abind 26 abind 26 abind 26 abind 26 abind 26 abind 26 abind 26 abind 26 abind 26 abind 26 abind 26 abind 26 abind 26 abind 26 abind 26 abind 26 abind 26 abind 26 abin

Let rMin=min(sapply(list(...), function(x) length(dim(x)))) and rMax=max(sapply(list(...), function(x) (where the length of the dimensions of a vector are taken to be 1). Then rMax should be equal to or one greater than rMin.

If along refers to an existing dimension, then the length of the dim attribute of the result is rMax. If along does not refer to an existing dimension, then rMax should equal rMin and the length of the dim attribute of the result will be rMax+1.

rbind or cbind are called to compute the result if (a) force.array=FALSE; and (b) the result will be a two-dimensional object.

#### Note

It would be nice to make abind() an S3 generic, but S3 generics cannot dispatch off anonymous arguments.

The ability of abind() to accept a single list argument removes much of the need for constructs like do.call("abind", list.of.arrays). Instead, just do abind(list.of.arrays). The direct construct is preferred because do.call() construct can sometimes consume more memory during evaluation.

#### Author(s)

Tony Plate <tplate@acm.org> and Richard Heiberger

```
# Five different ways of binding together two matrices
x \le - matrix(1:12,3,4)
y \le -x+100dim(abind(x,y,along=0)) # binds on new dimension before first
dim(abind(x,y,along=1)) # binds on first dimension
dim(abind(x,y,along=1.5))
dim(abind(x,y,along=2))
dim(abind(x,y,along=3))
dim(abind(x,y,rev.along=1)) # binds on last dimension
dim(abind(x,y,rev.along=0)) # binds on new dimension after last
# Unlike cbind or rbind in that the default is to bind
# along the last dimension of the inputs, which for vectors
# means the result is a vector (because a vector is
# treated as an array with length(dim(x))==1).
abind(x=1:4,y=5:8)
# Like cbind
abind(x=1:4,y=5:8,along=2)
abind(x=1:4,matrix(5:20,nrow=4),along=2)
abind(1:4,matrix(5:20,nrow=4),along=2)
# Like rbind
abind(x=1:4,matrix(5:20,nrow=4),along=1)
abind(1:4,matrix(5:20,nrow=4),along=1)
# Create a 3-d array out of two matrices
abind(x=matrix(1:16,nrow=4),y=matrix(17:32,nrow=4),along=3)
# Use of hier.names
```
#### <span id="page-4-0"></span>acorn 5

```
abind(x=cbind(a=1:3,b=4:6), y=cbind(a=7:9,b=10:12), hier.names=TRUE)
# Use a list argument
abind(list(x=x, y=x), along=3)
# Use lapply(..., get) to get the objects
an \leq c('x','y')
names(an) <- an
abind(lapply(an, get), along=3)
```
acorn *Return a corner of an array object (like head)*

#### Description

Return a small corner of an array object, like head() or tail() but taking only a few slices on each dimension.

#### Usage

 $acorn(x, n=6, m=5, r=1, ...)$ 

#### Arguments

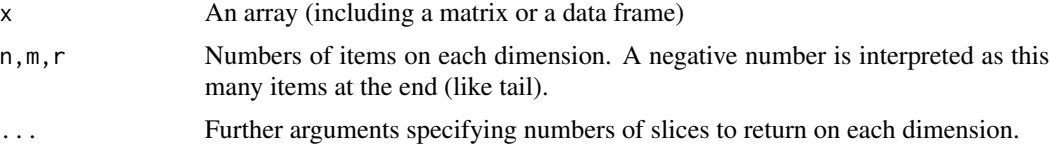

# Details

Like head() for multidimensional arrays, with two differences: (1) returns just a few items on each dimension, and (2) negative numbers are treated like tail().

#### Value

An object like x with fewer elements on each dimension.

#### Author(s)

Tony Plate <tplate@acm.org>

```
x <- array(1:24,dim=c(4,3,2),dimnames=rev(list(letters[1:2],LETTERS[1:3],letters[23:26])))
acorn(x)
acorn(x, 3)
acorn(x, -3)acorn(x, 3, -2)
```
#### <span id="page-5-0"></span>Description

Drop degenerate dimensions of an array object. Offers less automaticity and more control than the base drop() function. adrop() is a S3 generic, with one method, adrop.default, supplied in the abind package.

#### Usage

```
adrop(x, drop = TRUE, named.vector = TRUE, one.d. array = FALSE, ...)
```
#### Arguments

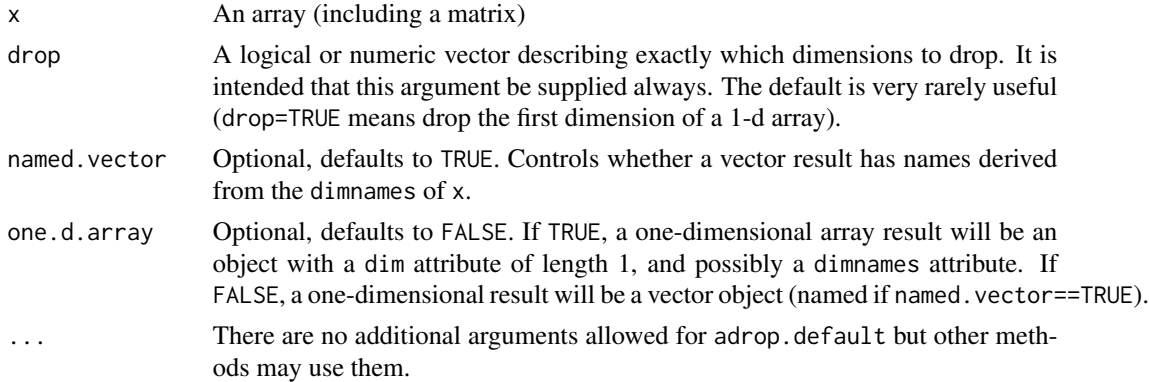

#### Details

Dimensions can only be dropped if their extent is one, i.e., dimension i of array x can be dropped only if  $\dim(x)[i]=-1$ . It is an error to request adrop to drop a dimension whose extent is not 1.

A 1-d array can be converted to a named vector by supplying drop=NULL (which means drop no dimensions, and return a 1-d array result as a named vector).

#### Value

If x is an object with a dim attribute (e.g., a matrix or array), then adrop returns an object like x, but with the requested extents of length one removed. Any accompanying dimnames attribute is adjusted and returned with x.

#### Author(s)

Tony Plate <tplate@acm.org>

### See Also

[abind](#page-1-1)

#### <span id="page-6-0"></span>afill the contract of the contract of the contract of the contract of the contract of the contract of the contract of the contract of the contract of the contract of the contract of the contract of the contract of the cont

#### Examples

```
x <- array(1:24,dim=c(2,3,4),dimnames=list(letters[1:2],LETTERS[1:3],letters[23:26]))
adrop(x[1,,,drop=FALSE],drop=1)
adrop(x[,1,,drop=FALSE],drop=2)
adrop(x[,,1,drop=FALSE],drop=3)
adrop(x[1,1,1,drop=FALSE],drop=1)
adrop(x[1,1,1,drop=FALSE],drop=2)
adrop(x[1,1,1,drop=FALSE],drop=3)
adrop(x[1,1,1,drop=FALSE],drop=1:2)
adrop(x[1,1,1,drop=FALSE],drop=1:2,one.d=TRUE)
adrop(x[1,1,1,drop=FALSE],drop=1:2,named=FALSE)
dim(adrop(x[1,1,1,drop=FALSE],drop=1:2,one.d=TRUE))
dimnames(adrop(x[1,1,1,drop=FALSE],drop=1:2,one.d=TRUE))
names(adrop(x[1,1,1,drop=FALSE],drop=1:2,one.d=TRUE))
dim(adrop(x[1,1,1,drop=FALSE],drop=1:2))
dimnames(adrop(x[1,1,1,drop=FALSE],drop=1:2))
names(adrop(x[1,1,1,drop=FALSE],drop=1:2))
```
#### afill *Fill an array with subarrays*

#### Description

Fill an array with subarrays. afill uses the dimension names in the value in determining how to fill the LHS, unlike standard array assignment, which ignores dimension names in the value.  $afill()$ is a S3 generic, with one method, afill.default, supplied in the abind package.

#### Usage

 $afill(x, ..., excess.ok = FALSE, local = TRUE)$  <- value

#### Arguments

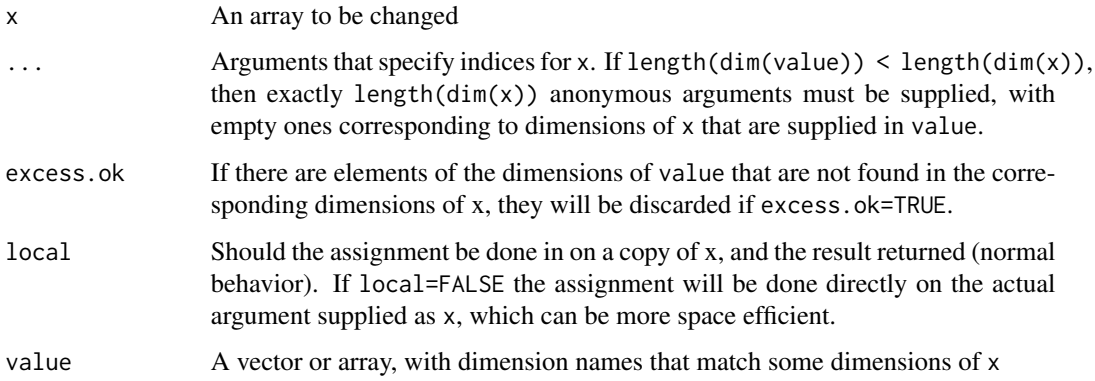

#### Details

The simplest use of afill is to fill a sub-matrix. Here is an example of this usage:

```
> (x <- matrix(0, ncol=3, nrow=4, dimnames=list(letters[1:4], LETTERS[24:26])))
  X Y Z
a 0 0 0
b 0 0 0
c 0 0 0
d 0 0 0
> (y <- matrix(1:4, ncol=2, nrow=2, dimnames=list(letters[2:3], LETTERS[25:26])))
  Y Z
b 1 3
c 2 4
> afill(x) \leq y
> x
  X Y Z
a 0 0 0
b 0 1 3
c 0 2 4
d 0 0 0
>
```
The above usage is equivalent (when x and y have appropriately matching dimnames) to

> x[match(rownames(y), rownames(x)), match(colnames(y), colnames(x))] <- y

A more complex usage of afill is to fill a sub-matrix in a slice of a higher-dimensional array. In this case, indices for x must be supplied as arguments to afill, with the dimensions corresponding to those of value being empty, e.g.:

```
> x <- array(0, dim=c(2,4,3), dimnames=list(LETTERS[1:2], letters[1:4], LETTERS[24:26]))
> y <- matrix(1:4, ncol=2, nrow=2, dimnames=list(letters[2:3], LETTERS[25:26]))
> afill(x, 1, , ) <- y
> x[1, 1]X Y Z
a 0 0 0
b 0 1 3
c 0 2 4
d 0 0 0
> x[2, 1]X Y Z
a 0 0 0
b 0 0 0
c 0 0 0
d 0 0 0
```
>

The most complex usage of afill is to fill a sub-matrix in multiple slice of a higher-dimensional array. Again, indices for x must be supplied as arguments to afill, with the dimensions corre<span id="page-8-0"></span>afill the contract of the contract of the contract of the contract of the contract of the contract of the contract of the contract of the contract of the contract of the contract of the contract of the contract of the cont

sponding to those of value being empty. Indices in which all slices should be filled can be supplied as TRUE. E.g.:

```
> x <- array(0, dim=c(2,4,3), dimnames=list(LETTERS[1:2], letters[1:4], LETTERS[24:26]))
> y <- matrix(1:4, ncol=2, nrow=2, dimnames=list(letters[2:3], LETTERS[25:26]))
> afill(x, TRUE, , ) <- y
> x[1, 1]X Y Z
a 0 0 0
b 0 1 3
c 0 2 4
d 0 0 0
> x[2, 1]X Y Z
a 0 0 0
b 0 1 3
c 0 2 4
d 0 0 0
\rightarrow
```
In the above usage, afill takes care of replicating value in the appropriate fashion (which is not straghtforward in some cases).

#### Value

The object  $x$  is changed. The return value of the assignment is the parts of the object  $x$  that are changed. This is similar to how regular subscript-replacement behaves, e.g., the expression  $x[2:3]$  <- 1:2 returns the vector 1:2, not the entire object x. However, note that there can be differences

### Author(s)

Tony Plate <tplate@acm.org>

#### See Also

[Extract](#page-0-0)

```
# fill a submatrix defined by the dimnames on y
(x <- matrix(0, ncol=3, nrow=4, dimnames=list(letters[1:4], LETTERS[24:26])))
(y <- matrix(1:4, ncol=2, nrow=2, dimnames=list(letters[2:3], LETTERS[25:26])))
afill(x) \leftarrow yx
all.equal(asub(x, dimnames(y)), y) # TRUE
# fill a slice in a higher dimensional array
x <- array(0, dim=c(2,4,3), dimnames=list(LETTERS[1:2], letters[1:4], LETTERS[24:26]))
y <- matrix(1:4, ncol=2, nrow=2, dimnames=list(letters[2:3], LETTERS[25:26]))
afill(x, 1, , ) \leftarrow y
```

```
x[1,,]
x[2,,]
all.equal(asub(x, c(1,dimnames(y))), y) # TRUE
# fill multiple slices
x <- array(0, dim=c(2,4,3), dimnames=list(LETTERS[1:2], letters[1:4], LETTERS[24:26]))
y <- matrix(1:4, ncol=2, nrow=2, dimnames=list(letters[2:3], LETTERS[25:26]))
afill(x, TRUE, , ) \leftarrow yx[1,,]
x[2,,]
all.equal(asub(x, c(1,dimnames(y))), y) # TRUE
all.equal(asub(x, c(2,dimnames(y))), y) # TRUE
```
asub *Arbitrary subsetting of array-like objects at specified indices*

#### **Description**

Subset array-like objects at specified indices. asub() is a S3 generic, with one method, asub.default, supplied in the abind package.

#### Usage

```
asub(x, idx, dims = seq(len = max(lenst)(dim(x)), 1)), drop = NULL, ...)
```
#### Arguments

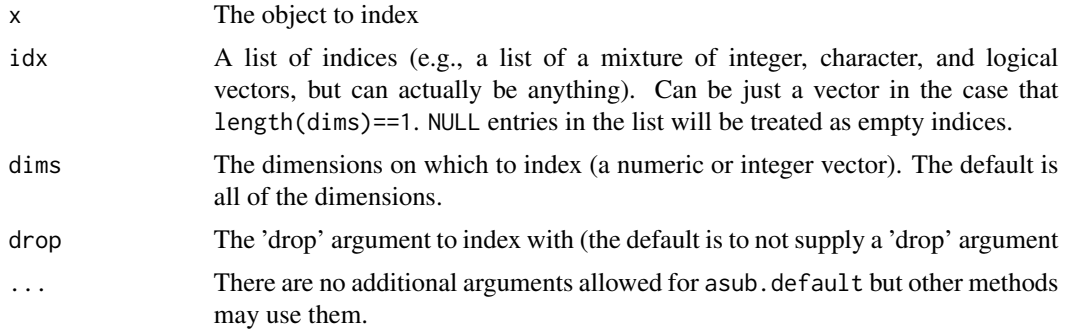

#### Details

Constructs and evaluates an expression to do the requested indexing. E.g., for x with length $(\text{dim}(x)) == 4$ the call asub(x, list(c("a","b"), 3:5), 2:3) will construct and evaluate the expression  $x$ [, c("a","b"), 3:5, ], and the call asub(x, 1, 2, drop=FALSE) will construct and evaluate the expression  $x$ [, 1, , drop=FALSE].

asub checks that the elements of dims are in the range 1 to length $(\text{dim}(x))$  (in the case that x is a vector, length(x) is used for  $dim(x)$ . Other than that, no checks are made on the suitability of components of idx as indices for x. If the components of idx have any out-of-range values or unsuitable types, this will be left to the subsetting method for x to catch.

<span id="page-9-0"></span>

<span id="page-10-0"></span>asub 11

# Value

A subset of x, as returned by  $x[\dots]$ .

### Author(s)

Tony Plate <tplate@acm.org>

### References

~put references to the literature/web site here ~

#### See Also

[Extract](#page-0-0)

```
x <- array(1:24,dim=c(2,3,4),dimnames=list(letters[1:2],LETTERS[1:3],letters[23:26]))
asub(x, 1, 1, drop=FALSE)
asub(x, list(1:2,3:4), c(1,3))
```
# <span id="page-11-0"></span>Index

∗Topic array abind, [2](#page-1-0) acorn, [5](#page-4-0) adrop, [6](#page-5-0) afill, [7](#page-6-0) asub, [10](#page-9-0) ∗Topic manip abind, [2](#page-1-0) acorn, [5](#page-4-0) adrop, [6](#page-5-0) afill, [7](#page-6-0) asub, [10](#page-9-0) abind, [2,](#page-1-0) *[6](#page-5-0)* acorn, [5](#page-4-0) adrop, [6](#page-5-0) afill, [7](#page-6-0) afill<- *(*afill*)*, [7](#page-6-0) ahead *(*acorn*)*, [5](#page-4-0) asub, [10](#page-9-0)

Extract, *[9](#page-8-0)*, *[11](#page-10-0)*